## **تطبيق الادخار: إجراء التحويلات باستخدام pushTAN**

 $S<sub>parkasse</sub>$ **www.spk-cham.de/app** im Landkreis Cham

ينطبق الوصف التالي على نظام التشغيل iOS. قد يختلف الإجراء قليلاً بالنسبة لأنظمة تشغيل الأجهزة المحمولة الأخرى.

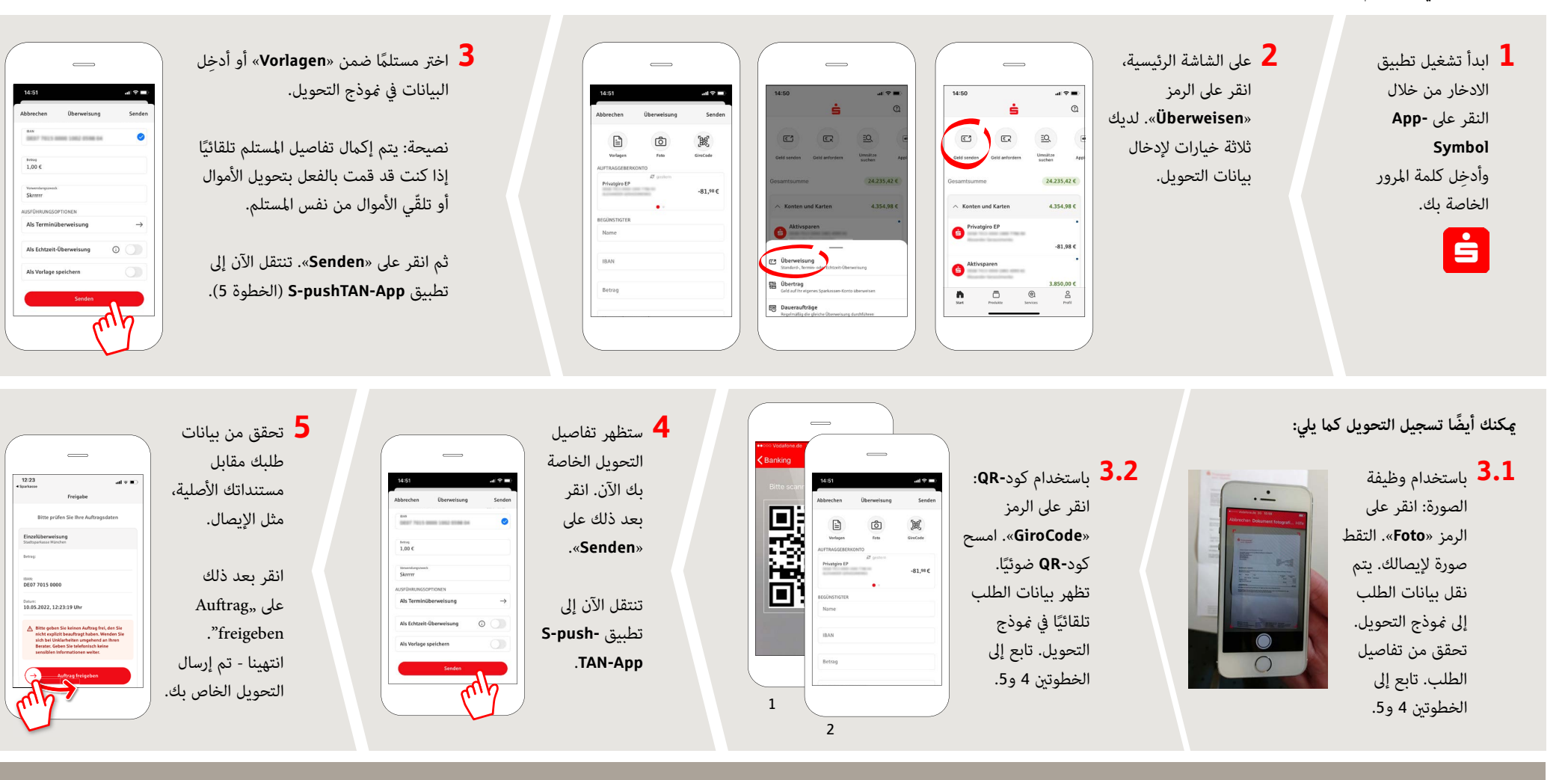

**DO YOU HAVE ANY FURTHER QUESTIONS? WE ARE HAPPY TO HELP YOU.**

Central service call number: You can contact us under **09971 481-0 Mon – Fri from 8 am – 6 pm**.

Further information about online banking is available at: **www.spk-cham.de**

**ONLINE APPOINTMENT:**

Make an appointment directly with your consultant online:

**www.spk-cham.de/online-termin**